## **TANTÁRGY ADATLAP B** modul Tárgykód Tantárgy Heti óra Követelmény\* Kredit Szemeszter E GY L  $|a f v s z$ **F1BNUMEGJ Megjelenítési technikák 1 2 f 3 5 1.** Szak Ipari termék- és formatervező mérnöki BSc 2. Tantárgyfelelős tanszék Terméktervezési- és Minőségbiztosítási Tanszék **3.** Tantárgyfelelős vezető oktató Elek László, egyetemi adjunktus **4.** A tantárgy előadója **Elek László** Beosztása egyetemi adjunktus Tanszék (Intézet, Kar) TMT (FTTI FMK) **5.** Tantárgy felvételének elő-követelménye: --- Megjegyzés (Aláírás, párhuzamos felvétel) Tárgykód Tantárgy Tematikája azonos (korábban más néven oktatott) Tárgykód Tantárgy **6.** A tantárgy feladata a képzés céljának megvalósításában A tárgy oktatásának célja, hogy a hallgatók megismerkedjenek a PhotoShop programmal és a fontosabb Adobe alkalmazásokkal. Az említett programok felhasználói szinten történő elsajátítása során tipográfiai ismeretekkel alapozva plakát- és logótervezésre, kiadványszerkesztésre kerül sor. **7.** A tantárgy részletes tematikája 1. hét Alapok. Digitális grafika - pixel, színmélység, felbontás, előnyök és hátrányok, vektor, fogalma, előnyök és hátrányok. Színtan - színkeverés (additív RGB, szubsztraktív CMYK, a fekete "szín" jelentősége nyomtatásnál, fajtái) 2. hét Ismerkedés a programmal, testreszabás, beállítások, képdimenziók. Fő beállítások megismerése (színprofilok, gyorsbillentyűk), felbontás gyakorlati példákkal való bemutatása, felbontás, méret állítása a programon belüli navigálás megismerése 3. hét Fényerő és kontraszt, színbeállítás. Megismert rétegkorrekciók: Brightness, Contrast, Color Balance, Vibrance, Hue/Saturation 4. hét Ismerkedés a képkivágással. Megismert eszközök: kijelölő eszközök: téglalap, kör, lasszó, poligon, gyors, varázspálca. Kijelölés szín alapján, gyorsmaszk, maszkolás. 5. hét Ismerkedés a képretusálással és a kép torzításával. Megismert eszközök: gyógyító eszközök, klónozó eszköz, liquify filter 6. hét Oktatási szünet 7. hét Összhatások (blend módok) és rétegeffektek megismerése. A blend módok működési elve és fő képviselőik (Screen, Multiply, Overlay, Soft Light). Rétegeffektek: Drop shadow, inner shadow, Outer-inner glow, gradient overlay, stroke. Ismerkedés a szöveg eszközzel. 8. hét Plakát tervezése skiccből. Az eddig tanult ismeretek együttes alkalmazása. 9. hét Ismerkedés az Illustrator programmal. Megismert eszközök: vonal, téglalap, ellipszis, spirál, lekerekített téglalap, sokszög, toll. Megismert műveletek: összeadás, kivonás, metszet, szétvetés.

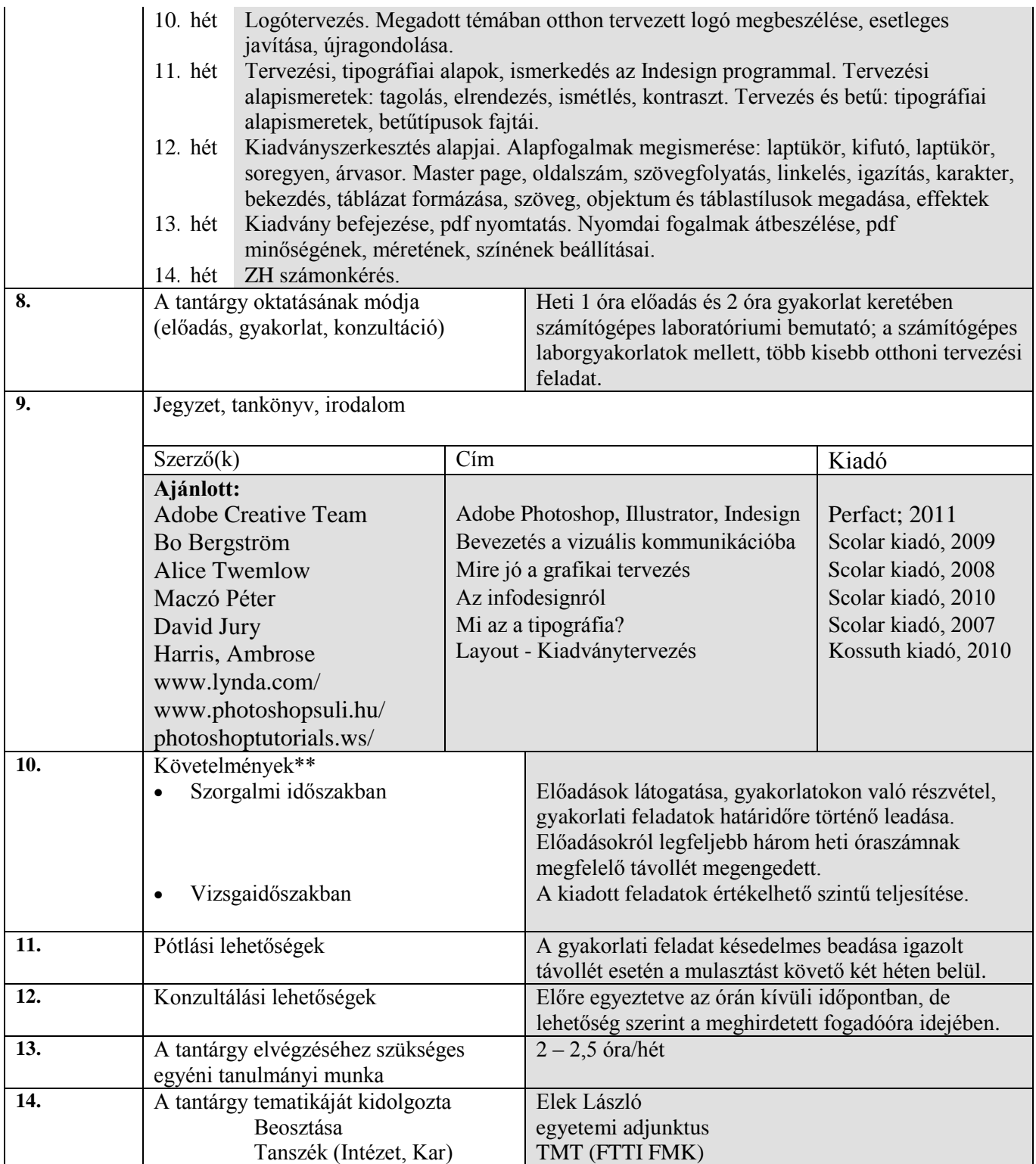

## a Kari Tanács jóváhagyta.

\* **a** = aláírás, **f** = félévközi jegy, **v** = vizsga, **sz** = szigorlat

\*\*tantárgyi követelmény:

- vizsgajegy esetén, hogy a vizsgán ill. a szorgalmi időszakban teljesített követelmények, milyen arányban és hogyan számítanak bele a végső érdemjegy kialakításába
- félévközi jegy esetén, megállapításának módját és megszerzésének feltételeit
- a vizsgaidőszakban nem pótolható házi feladatokat, részfeladatokat, amennyiben a tantárgyi követelmény teljes féléves feladatot, tervet tartalmaz

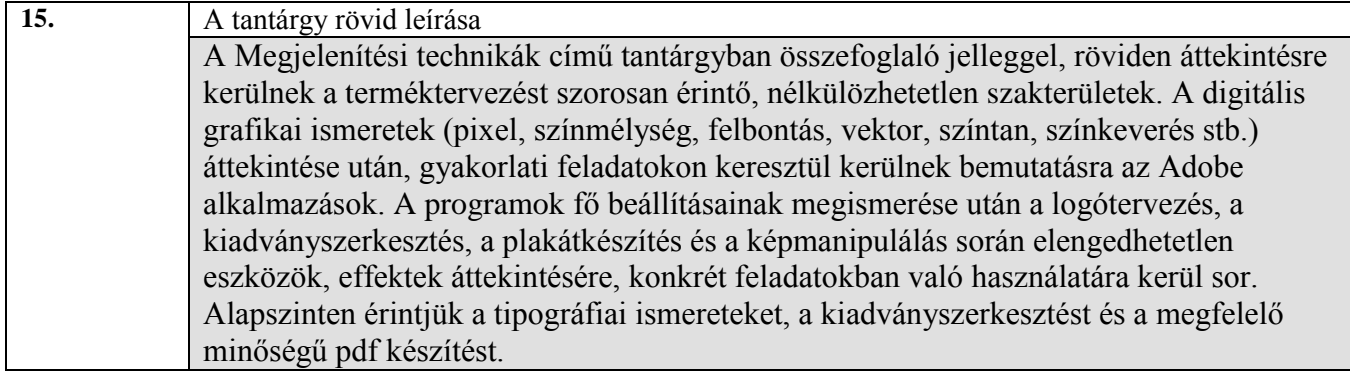